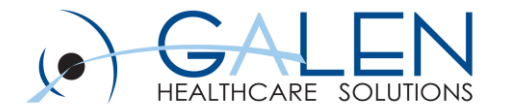

# Clinical Data Conversions: Functional and Technical Considerations

Empowering Extraordinary Patient Care

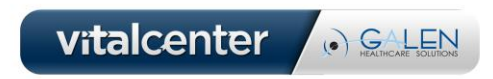

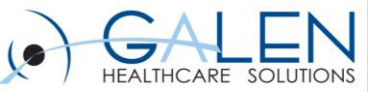

#### Your phone has been automatically muted. Please use the Q&A panel to ask questions during the presentation!

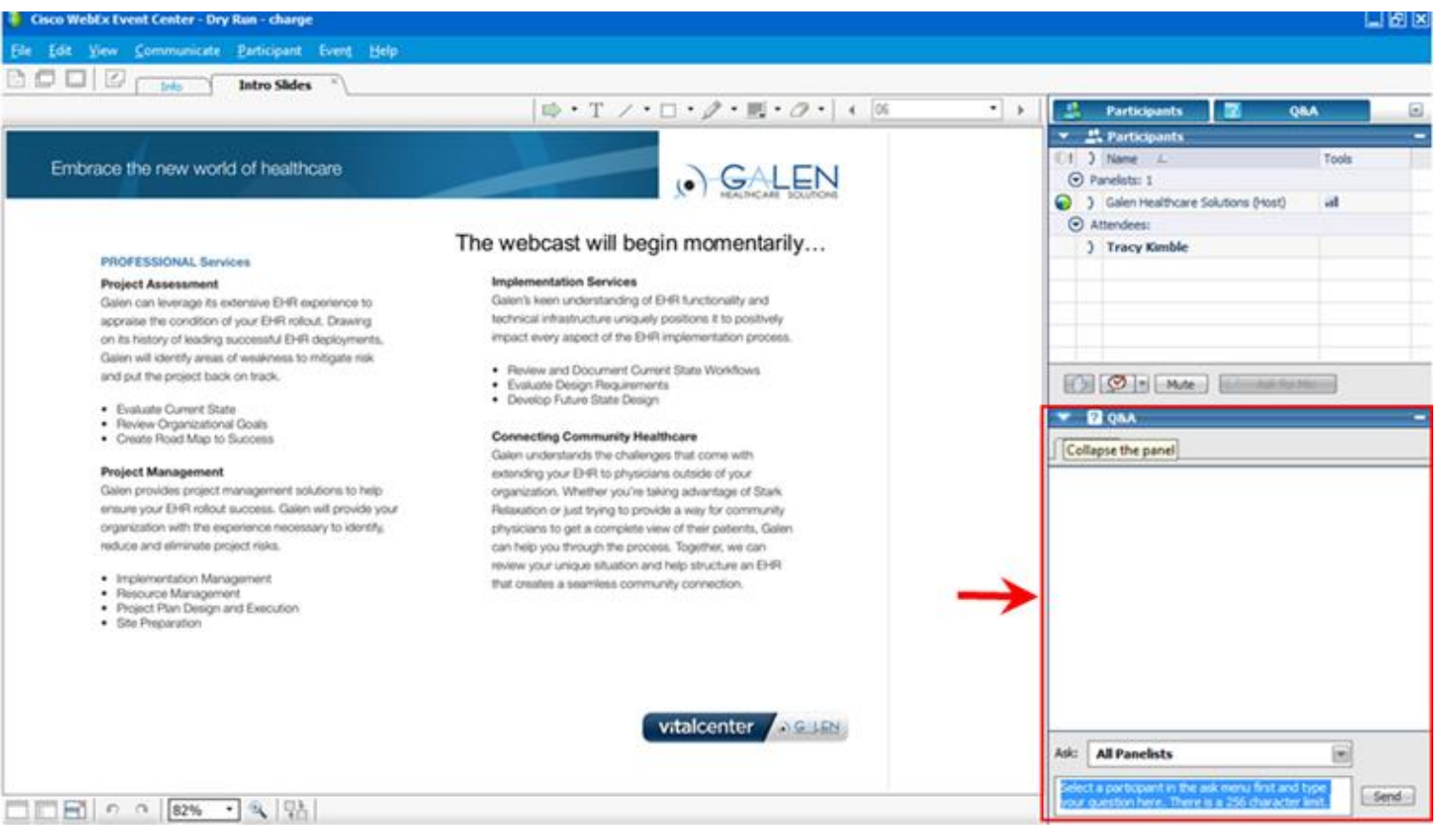

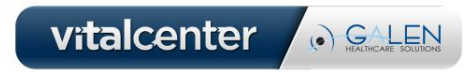

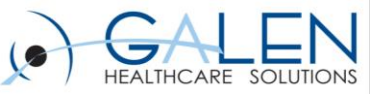

### Introduction

### **August Borie**

- Enterprise EHR Consultant
- **2+ years working in Healthcare IT**
- **Experienced in conversions, implementation, and configuration with AEEHR**
- **Exposure to a variety of EMR systems for conversion**

#### **Fallon Hartford**

- Associate Interface Analyst
- **M.S. in Health Informatics**
- **2+ years working in Healthcare IT**
- **Experience in conversions, Crystal reporting, ETL, Works database training**

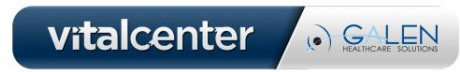

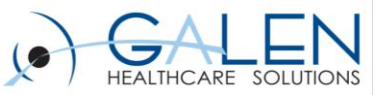

### **Overview**

- **Why are there so many decisions to make?**
- **Functional Considerations**
- **Technical Considerations**
- **A few gotchas**

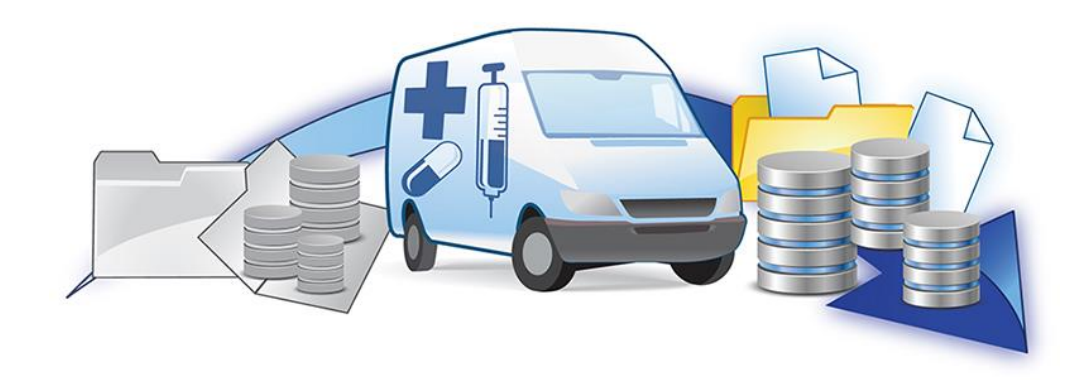

• **An opportunity to ask your questions**

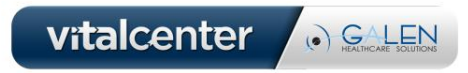

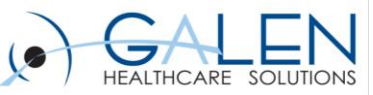

O GALEN

# So Many Decisions!

- **Why?**
	- Sometimes adding a large amount of data
	- Very difficult to change once data has been loaded
	- Way the data is stored in the source system does not always play nice with how the target system accepts it
		- Way the source system records medication refills may be different from how the target system records them
	- Often need to think long term and about the global context in the organization
		- Mapping highly utilized medication in source system to rarely used medication in target system may not be a good idea

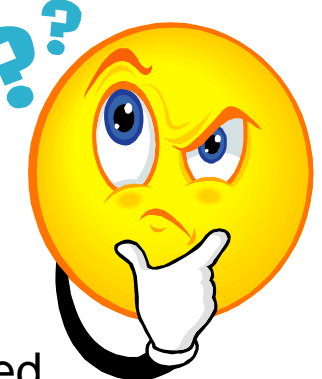

vitalcenter

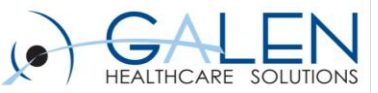

## Still More Decisions!

### • **What?**

- Scope
- Mapping
	- Need to match values from source system to dictionary values from target system
- Workflows
	- Verify and Add
- Need to make decisions for large amount of data based upon a relatively small subset

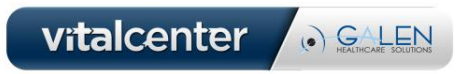

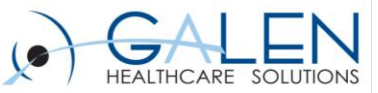

### Functional Considerations

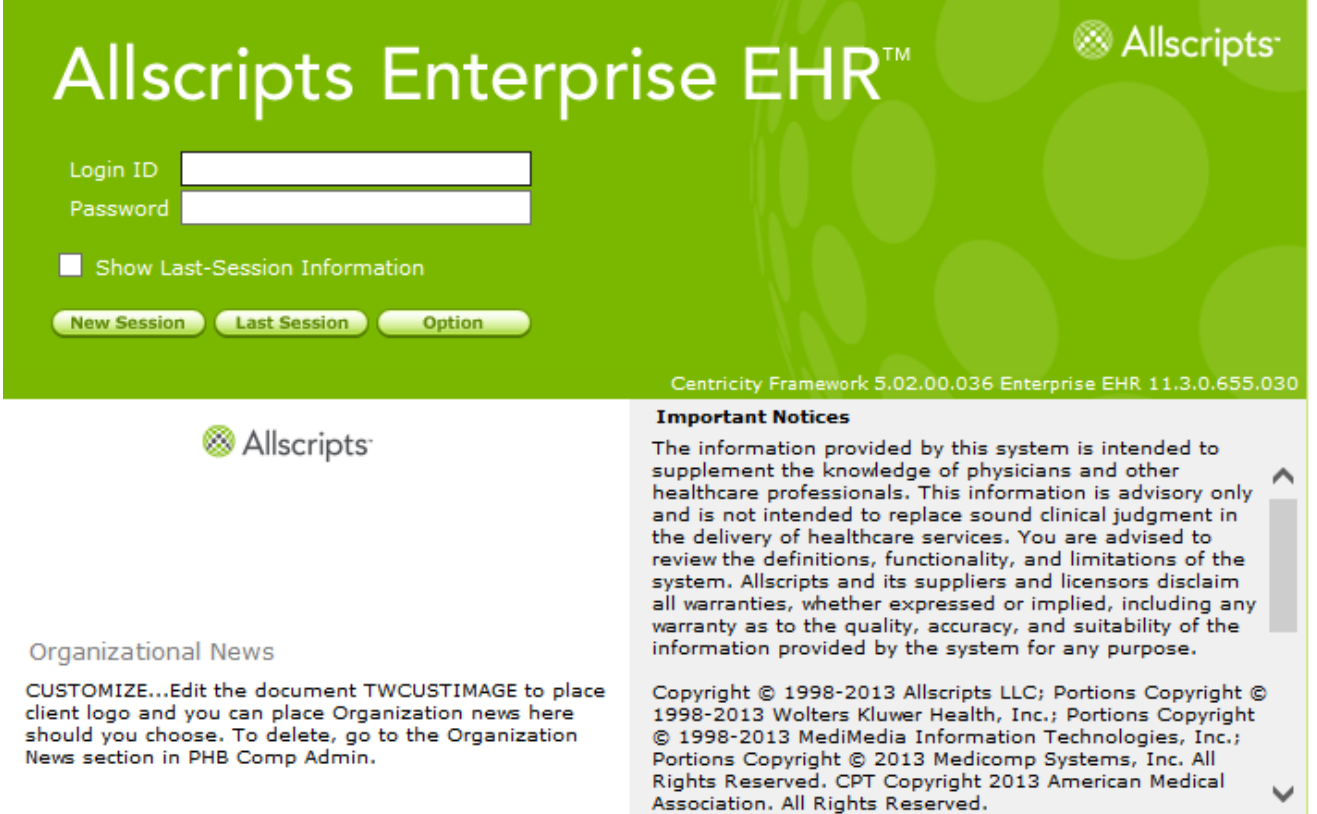

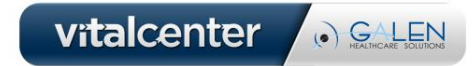

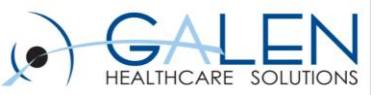

# Scope of Conversion

#### • **Multiple ways to filter the data**

- Decide what data types will be converted
	- Immunizations, allergies, medications, results, problems, documents, vitals, images
- Not every data type may be present in the source system
	- If organization has no inbound results interface then there may not be results to extract
- Different ways to filter clinical data depending on need
- **Clearly define what fields will be converted**
	- Can help to display where fields render in the target system
	- All fields might not be available to convert

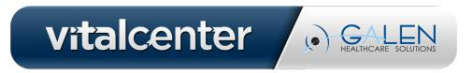

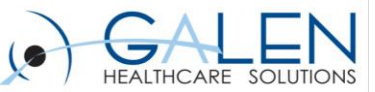

### Current Medications vs. Medication History

- **Current Medications**
	- Only shows most recent occurrence of medication
	- Not necessarily last time it was prescribed
- **Medication History**
	- Each time medication was recorded will convert separately
	- Can clog up Past Medications

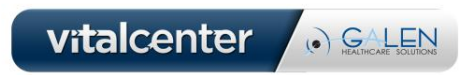

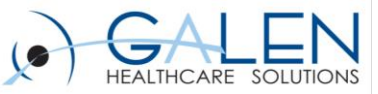

### Scanned Images

#### • **EEHR**

- Integrate documents into current EEHR chart structure
- Build a new "Conversion" section of the chart
	- Can help if there is a large number of scanned images
- **ADM (Allscripts Document Management) – "Scan"**
	- Need to build folders if converting images to new document types
	- Create new chart group for conversion
		- Most likely will not be scanning to chart group after conversion
	- If existing document types are utilized, no work needs to be done

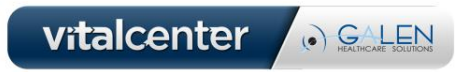

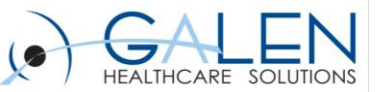

### Example of Separate Scan Chart Structure

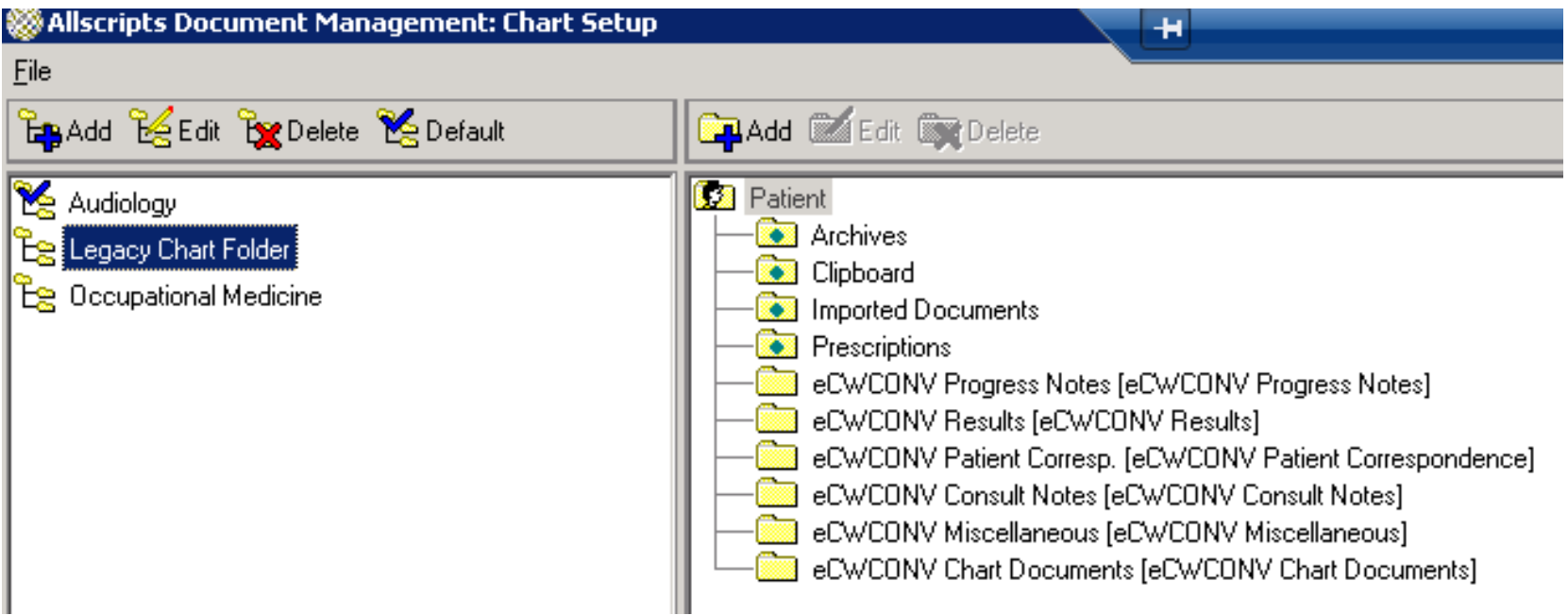

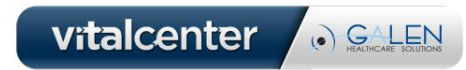

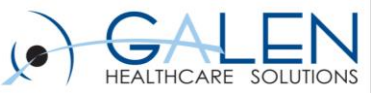

### Annotations

- **Easy way to signify that clinical data came from another system**
- **Way to add data that is not able to be mapped or able to be brought over discretely**
	- Free text comments in source system

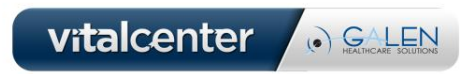

#### **Medication Viewer**

vitalcenter

O GALEN

**Details** Rx History Annotations **MAR History** 

#### **Lipitor 40 MG Oral Tablet** Lipitor 40MG, 1 (one) Tablet daily 08/01/2012

Lipitor 40MG, 1 (one) Tablet daily ,08/01/2012; Qty: 30 (Tablet); Refill: 11; Recorded as History: 09Apr2013 L. AHS Pro

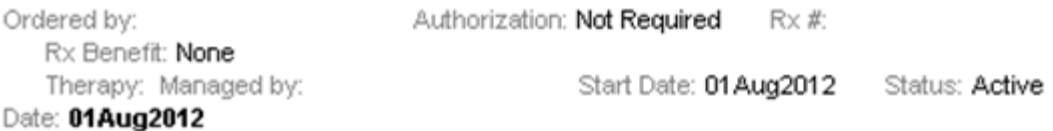

### **Rx History**

Recorded as History 09Apr2013 Last Updated By: Conversion, AHS Pro Lipitor 40 MG Oral Tablet, Lipitor 40MG, 1 (one) Tablet daily ,08/01/2012; Qty: 30 (Tablet); Refill: 11;

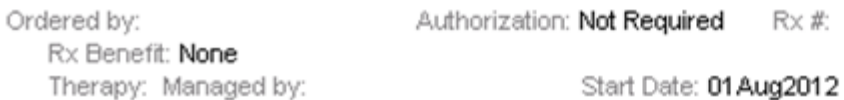

#### **Annotations** Order Annotated 09Apr2013 01:17PM by Conversion, AHS Pro Lipitor 40 MG Oral Tablet OK for generic Prescription sent to: Coborns #2016, 645 LAKE STREET S, LONG PRAIRIE, MN, (320) 732-2915

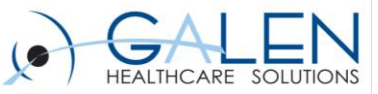

### Providers

#### • **Map all providers**

- Able to associate providers to meds prescribed, orders placed etc.
- Not always connected to most recent record

#### • **Use generic "conversion" provider**

- At a quick glance allows users to see where item came from
- Conversion MD, HeartPro

### • **Non-providers**

- Administered by
- Recorded by
- Can use annotations as well

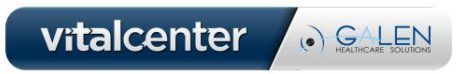

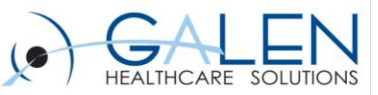

### Unverified Items

#### • **The good**

- Does not require time to map
- Allows users to build a patient's chart history on the fly for ambiguous items

#### • **The bad**

- Items are not functional within EEHR
- Items do not participate in DUR (Drug Utilization Review) checking
- Items do not auto-cite into a note
- Cannot assess and charge for unverified problems
- Immunizations display under the Orders Component
- **Make sure users know the Verify and Add workflow**

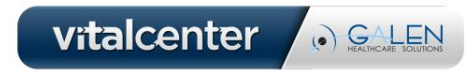

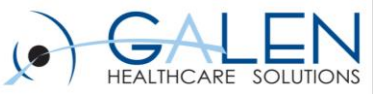

### Verify and Add Workflow Demo

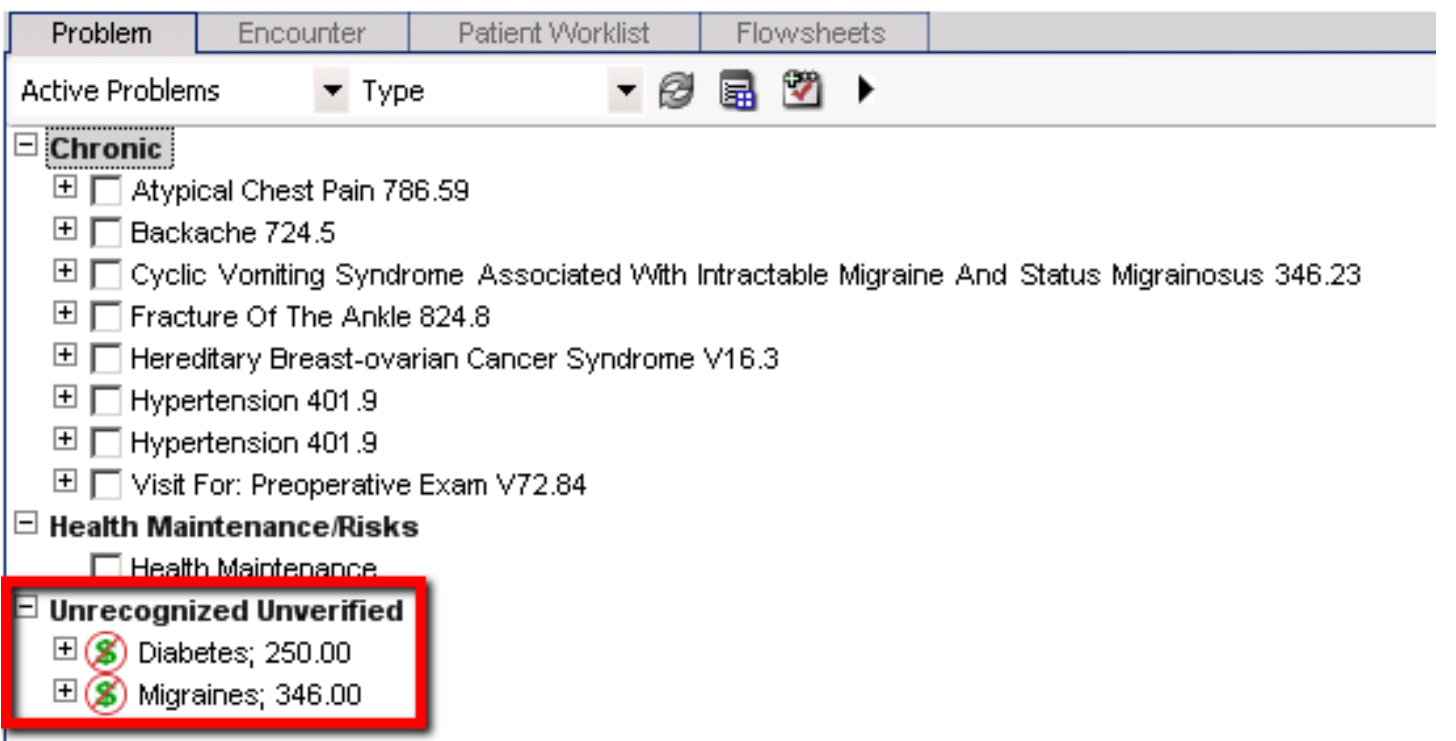

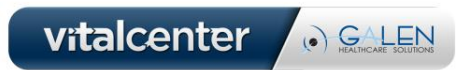

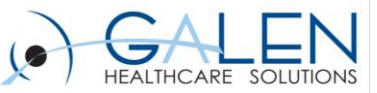

## Preferences to Allow Verify and Add

#### • **Enable Allergy Verification**

- When enabled, this preference allows organizations to require the validation of newly entered allergies per user.
	- Set to N

#### • **Enable Problem Verification**

- Determines if problem verification is enabled. When enabled, problems that are entered by users that are not providers are added to the Unverified Problem Group.
	- Set to N

#### • **Enable Rx-Orders Verification**

- If the preference is set to Y for a user, the Verify and Add menu is not available when selecting an Unverified item. In other words, this preference must be sent to N to verify and add an Unverified Item.
	- Set to N

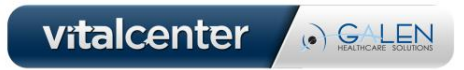

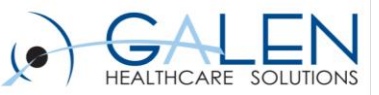

## Mapping Considerations

- **Use counts to map most commonly used items**
- **What items to exclude (NKA, NKDA, No Known Medications etc.)**
- **Think critically about why values may be present**
	- Data could have been entered incorrectly
- **Take into consideration how items will display in EEHR**
	- Section for problems
		- History of, Family History of etc.
- **Ancillary mapping needs**
	- Route of Administration
	- Body Site
	- Manufacturer
	- Allergy Reaction

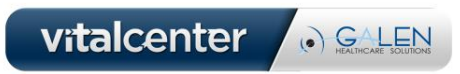

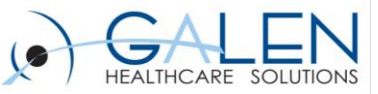

# Mapping Considerations (cont.)

- **Manually Created Items**
	- Might not want to map to custom created meds, immunizations, problems etc.
- **Results**
	- Map all discrete results
	- Use auto file results process
		- Can increase OID and RID dictionaries dramatically
- **Unverified Items**

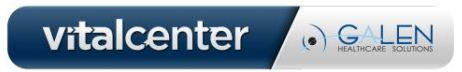

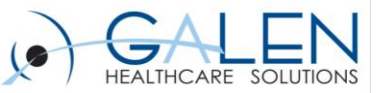

### Create Valuable Conversion Team

- **Need to include clinical resources**
- **Helpful if analysts have experience with both target and legacy system**
- **Testing team**
	- Experience with testing workflows for converted items
- **Have technical/server resource available**

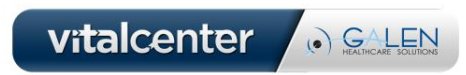

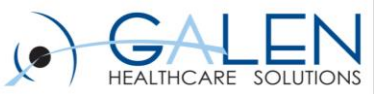

### Technical Considerations

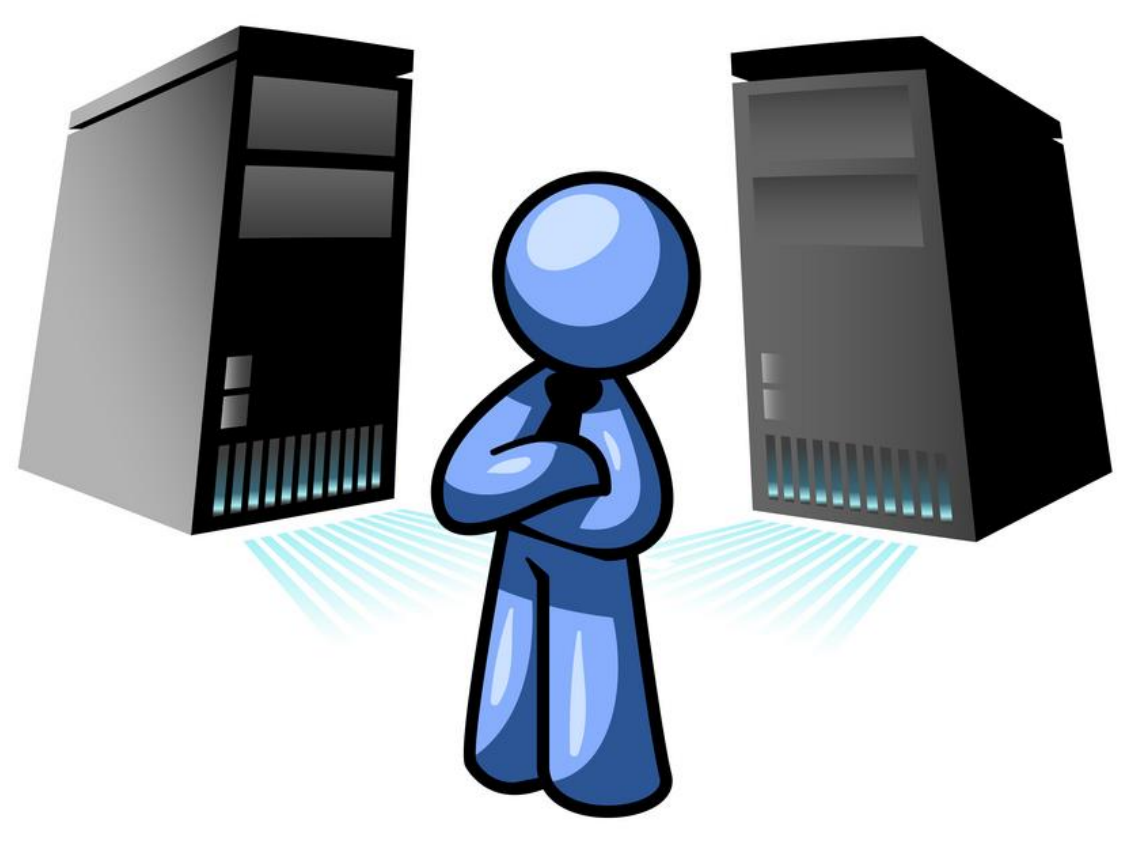

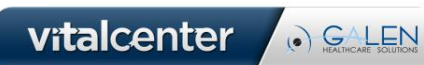

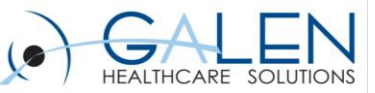

### Discrete vs. Non-discrete Conversion

#### • **Non-Discrete Conversion**

- Chart Summary of Data
	- Less work
	- Won't duplicate data
	- Not Reportable
- **Discrete Conversion**
	- Inserting data into Works Database
		- Reportable
		- Users can use items in workflow
		- More work
		- Can duplicate data if users are already live on EEHR

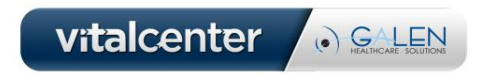

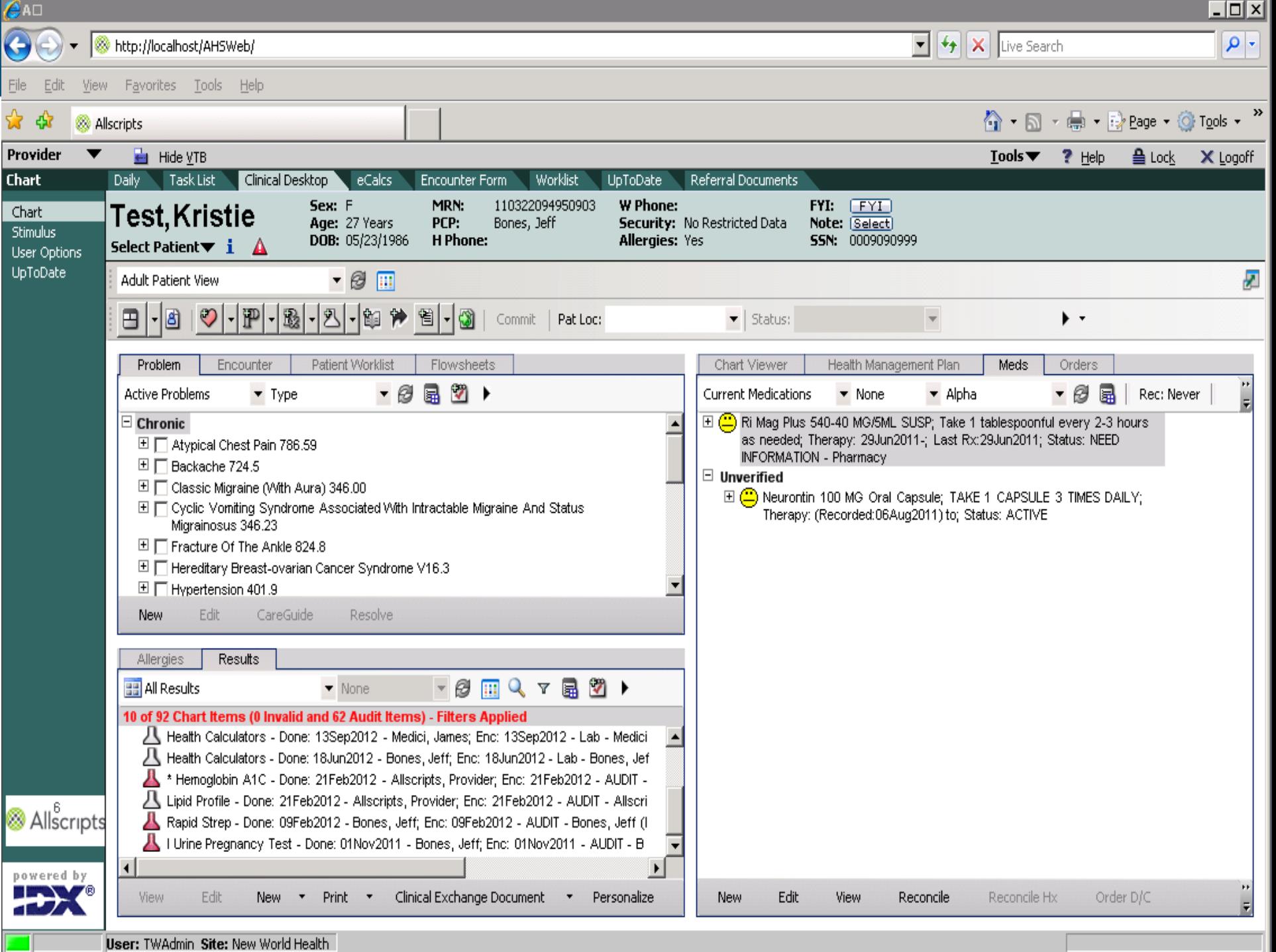

User: TWAdmin Site: New World Health

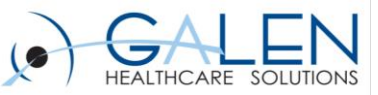

## Patient Matching

- **Different options for matching**
	- Standard matching vs. Extended matching criteria
- **When would patient matching fail?**
	- Name misspelled
	- Name change
	- Info lacking in legacy system
	- Patients don't exist
- **Other Considerations**
	- Multi-org environment
		- Use of Internal Organization number in Patient table
		- eMPI Enterprise Master Patient Index
	- Merged and Deactivated Patients

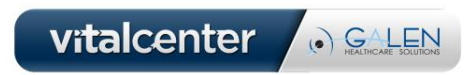

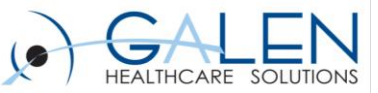

## Getting Access to the Data

- **Ways to Access Data:**
	- Direct network access
	- Access to legacy system
		- Galen Securelink
	- Linked server
		- Copy of legacy system to test database of new system
- **Scanned Images**
	- Options:
		- Direct network access
		- Removable device
		- FTP

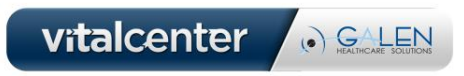

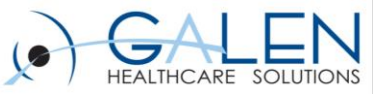

### Space Needed for Conversion

- **Space needed in Works for discrete item conversion**
	- No easy way to estimate this:
		- Test with % of patients and extrapolate
	- Also take into account scanned images
- **Space needed in Scan warehouse for image conversion**
	- PDFs loaded into scan warehouse
	- 900KB per Chart Summary

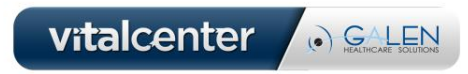

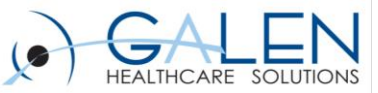

### **Gotchas**

#### • **Document Conversion**

- AutoCC flag not set
- Set SiteID so correct print template renders
- Non-electronic workflow
- **Document/Image Conversion**
	- Outbound DOC interface?
- **What to do when users rename clinical items**
	- Not convert
	- Map to the renamed item or original item?

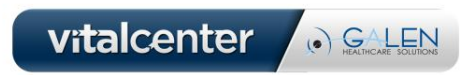

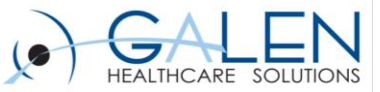

### Questions?

### **Success stories: http://blog.galenhealthcare.com**

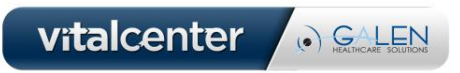

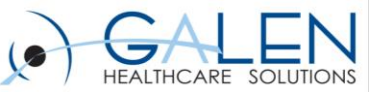

### Thank you for joining us today, for additional assistance….

### You can contact us through our website at

### www.galenhealthcare.com

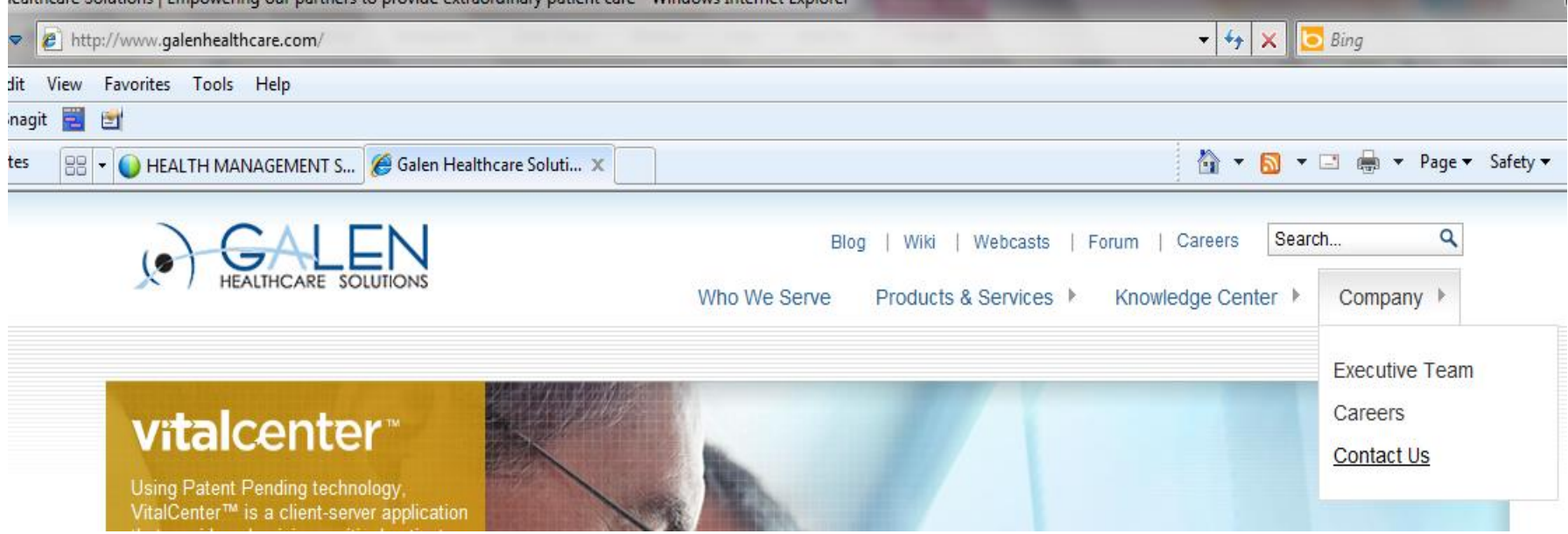

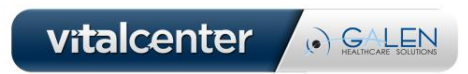